# Software + Services for Data Storage, Management, Discovery, and Re-Use

CODATA 22 Conference Stellenbosch, South Africa 25 October 2010

### Alex D. Wade

Director – Scholarly Communication Microsoft External Research

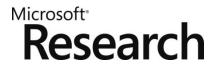

## Microsoft Research

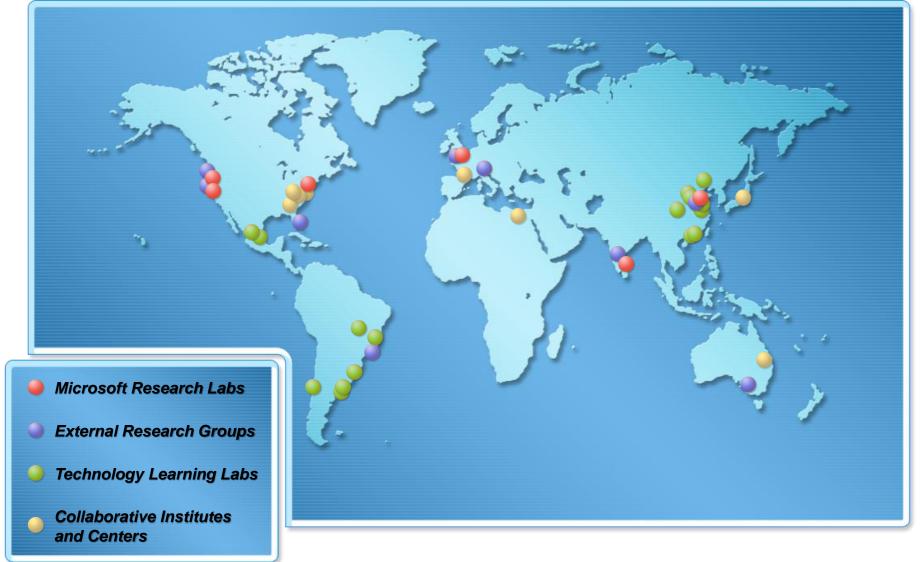

# **Microsoft External Research**

- Division within Microsoft Research focused on partnerships between academia, industry and government to advance research in fields that rely heavily upon advanced computing
- Supporting groundbreaking research to help advance human potential and the wellbeing of our planet
- Developing advanced technologies and services to support every stage of the research process
- Microsoft External Research is committed to interoperability and to providing open access, open tools, and open technology

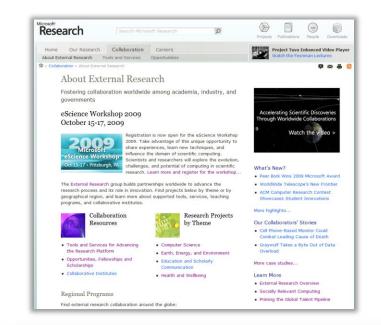

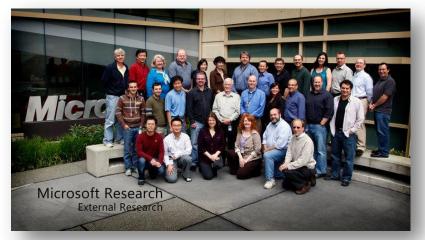

http://research.microsoft.com/collaboration/about/

# Mission

Tailor Microsoft software to meet the specific needs of the academic research community

Our approach:

Conduct applied projects to enhance academic productivity by evolving Microsoft's scholarly communication offerings

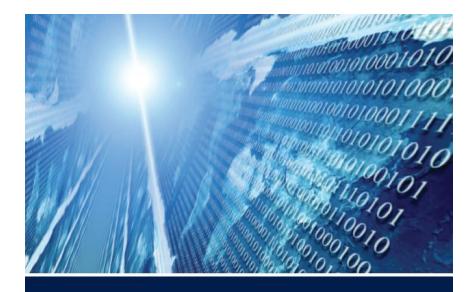

# The FOURTH PARADIGM

DATA-INTENSIVE SCIENTIFIC DISCOVERY

EDITED BY TONY HEY, STEWART TANSLEY, AND KRISTIN TOLLE

### Free PDF Download

### Or, Amazon Kindle version & paperback print-on-demand

"The impact of Jim Gray's thinking is continuing to get people to think in a new way about how data and software are redefining what it means to do science."

- Bill Gates, Chairman, Microsoft Corporation

"One of the greatest challenges for 21st-century science is how we respond to this new era of data-intensive science. This is recognized as a new paradigm beyond experimental and theoretical research and computer simulations of natural phenomena—one that requires new tools, techniques, and ways of working."

- Douglas Kell, University of Manchester

"The contributing authors in this volume have done an extraordinary job of helping to refine an understanding of this new paradigm from a variety of disciplinary perspectives."

- Gordon Bell, Microsoft Research

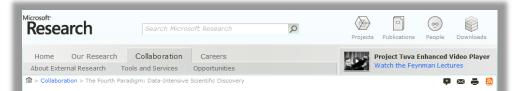

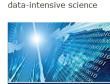

OUR

### The Fourth Paradigm Now Available in Paperback and On Demand

The Fourth Paradigm: Data-Intensive Scientific Discovery

The Fourth Paradigm is available as a free PDF download from this page. However, if you want a printed paperback copy or a Kindle version of the Fourth Paradigm, they are now available. Please visit the following links to Amazon.com. There will be a cost for those versions listed on the Amazon.com site.

#### Order the paperback from Amazon.com

Order the Kindle version from Amazon.com

Increasingly, scientific breakthroughs will be powered by advanced computing capabilities that help researchers manipulate and explore massive datasets.

Presenting the first broad look at the rapidly emerging field of

The speed at which any given scientific discipline advances will depend on how well its researchers collaborate with one another, and with technologists, in areas of eScience such as databases, workflow management, visualization, and cloud computing technologies.

In The Fourth Paradigm: Data-Intensive Scientific Discovery, the collection of essays expands on the vision of pioneering computer scientist Jim Gray for a new, fourth paradigm of discovery based on data-intensive science and offers insights into how it can be fully realized.

#### In the News

 A Deluge of Data Shapes a New Era in Computing

#### Download The Fourth Paradigm

- Full text, low resolution (6 MB)
- Full text, high resolution (93 MB)
- By chapter and essay

#### Related Resources

- Microsoft Research collaborative projects
- eScience Workshop 2009

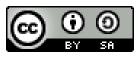

http://research.microsoft.com/fourthparadigm/

# Goals

- Simple
- Modular
- Familiar integrate with existing tools and workflows
- Interoperable
- Free
- Open Source

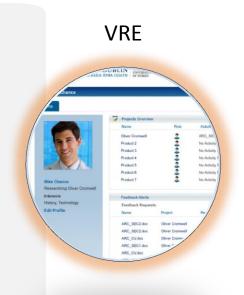

# VIRTUAL RESEARCH ENVIRONMENT

A VRE Toolkit for SharePoint

## Virtual Research Environment (VRE) Toolkit

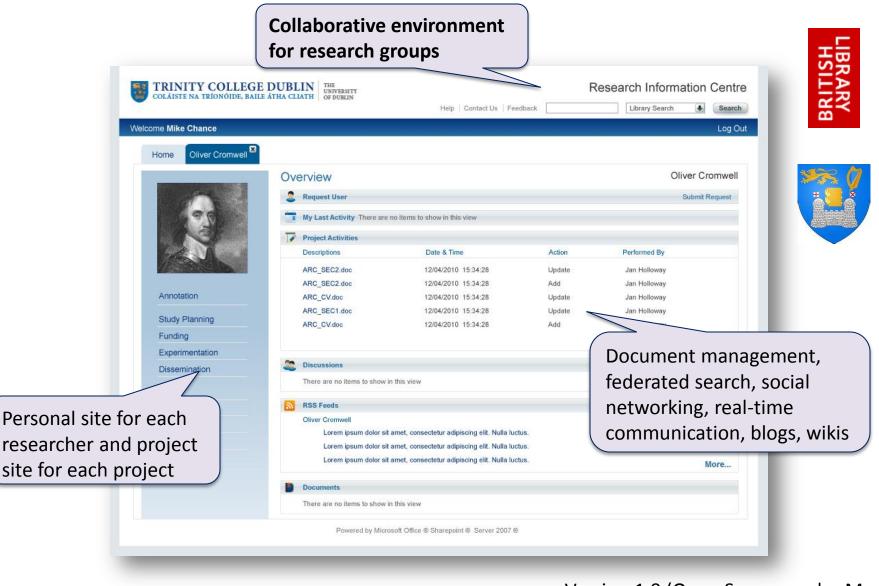

Version 1.0 (Open Source under Ms-PL): http://ric.codeplex.com/

### Scientific Workflows

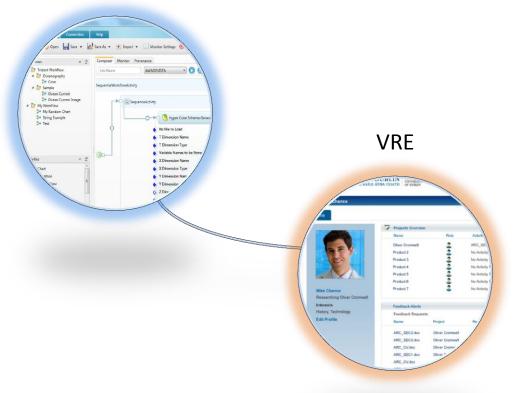

# **DATASET MANAGEMENT**

**Project Trident Integration Kit** 

### Project Trident – a Scientific Workflow Workbench

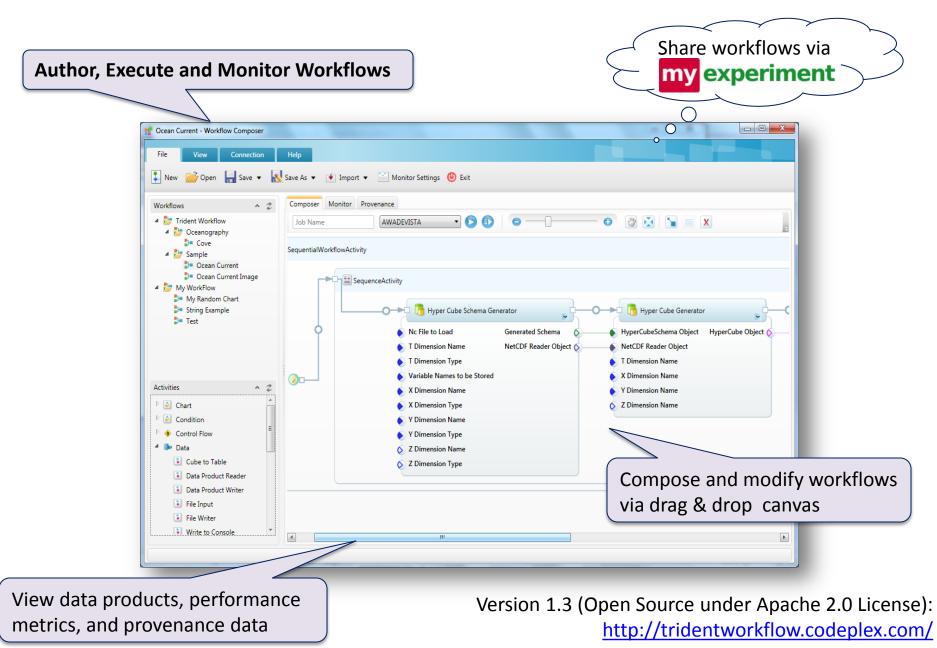

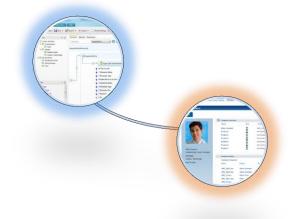

VRE Toolkit for SharePoint

# **SCIENTIFIC WORKFLOW INTEGRATION**

| Re               | crosoft <sup>©</sup><br>esearch Information<br>ogyWorkflow Template<br>nipsum dolor sit amet, consectetur adipisicing elit, sed do elusm                                                                                            |                                                                                                    |  |
|------------------|----------------------------------------------------------------------------------------------------|----------------------------------------------------------------------------------------------------|--|
| Ut eni<br>Duis a | im ad minim veniam, quis nostrud exercitation ullamco laboris ni<br>aute irure dolor in reprehenderit in voluptate velit esse cilium do<br>ateur sint occaecat cupidatat non proident, sunt in culpa qui offici<br>Workflow Manager | si ut aliquip ex ea commodo consequat.<br>ore eu fugiat nulla pariatur.                                                                                                    |  |
|                  | Execute Ferminate<br>Workflow<br>Execution status: - NWA - 6/21/2010 5:16:18 PM                                                                                                    |                                                                                                    |  |
|                  | Workflows                                                                                                    | Details         Execution           Workflow Input Parameters         Value           Input Parameters         Value           SingleSequenceParserActivity.InputFile         C:\DemoData\SwineFluOutbreak_NewY           SingleSequenceParserActivity.InputFile         C:\DemoData\SwineFluOutbreak_Hongi |  |
|                  | s nwa                                                                                                    | Notes                                                                                                    |  |

# Scientific Workflow Integration Kit for SharePoint

From SharePoint, researchers can...

- View/execute/monitor scientific workflows within the context of project collaboration site
- Receive alerts (email, SMS) when workflows complete
- Browse workflow execution history and provenance information
- Review/store/manage data files that are written back into SharePoint by Project Trident

# Data Management Toolkits

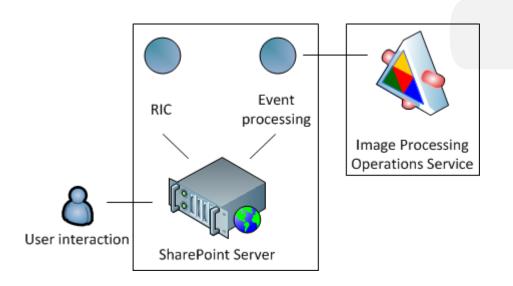

- Triggered when data files are added to system
- Generates related temporary files and cleans up automatically as you go

Thumbnail

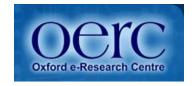

# **DICOM Image Processing**

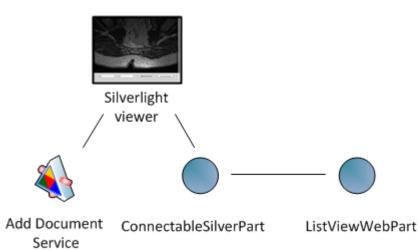

- DICOM Image Processing
- DICOM metatdata extraction
- Metadata surfaced as queryable/sortable/filterable columns
- Annotations added back into store

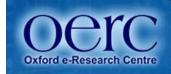

| <complex-block>  Action Rescue and   Constant Constant   Constant Constant   Constant</complex-block>                                                                                                    | Home - Home - Windows                                                                                                    | Internet Explor  |                                                   |                   |                        |                    |                   |                     |                    |     |
|----------------------------------------------------------------------------------------------------|----------------------------------------------------------------------------------------------------|------------------|---------------------------------------------------|-------------------|------------------------|--------------------|-------------------|---------------------|--------------------|-----|
| S2 A Ldion - M2       Douwnor       Double - Double -                                                  | COO - 10 http://vred/                                                                                                    | SitePages/Home.a | px?View={249407CB-1650                            | -4780-8C4         | 3-98D97D761420}8       | SelectedID=1978Ini | tialTabIc 💌 🐓 🗙   | Bing                |                    | P - |
| Standard Reference Califier Califier Ca | 🔶 Favorites 🛛 🔀 Home - Ho                                                                                                    | ome              |                                                   |                   |                        |                    |                   |                     |                    |     |
| Provide Series   Provide Series   Provide Series   Provide Series   Provide Series   Series   <                                                                                                    | Site Actions 🗸 📑 📝                                                                                                    | Browse Page      |                                                   | 7                 |                        |                    |                   |                     | RECI\administrator | r + |
| Lbraries   Shared Documents   Processed Images   Xaes   List   Calendar   Task   Bic Socialistics   Task Discussion   Task Discussion <t< th=""><th>New Upload N<br/>Document + Document + Fo</th><th>New Edit</th><th>읍 Check Out<br/>그글 Check In<br/>과 Discard Check Out</th><th>View<br/>Propertie</th><th>Edit<br/>s Properties X</th><th></th><th>Download a Copy</th><th>Workflows Publish</th><th></th><th></th></t<>                                                                                                    | New Upload N<br>Document + Document + Fo                                                                                                    | New Edit         | 읍 Check Out<br>그글 Check In<br>과 Discard Check Out | View<br>Propertie | Edit<br>s Properties X |                    | Download a Copy   | Workflows Publish   |                    |     |
| Lot arrows   Share documents   Processed Images   Age   List   Calender   Takis   Discussion   Takis   Discussion   Takis   Shere documents   Substance   Shere documents   Substance   Shere documents   Substance   Shere documents   Substance   Substance   Takis   Discussion   Takis   Shere documents   Substance   Substance   Substance   Substance   Substance   Substance Substance S                                                                                                    |                                                                                                    | Op               | en & Check Out                                    |                   | Manage                 | Share & Track      | Copies            | Workflows           | Tags and Notes     |     |
| Kapes   List   Calebar   Taxis     Discussion     Tam Discussion     Tam Discussion     Table Tam Discussion     Table Tam Discussion     Table Table Tab                                                                                                    | Site Pages<br>Shared Documents                                                                                                    |                  | Documents                                         |                   |                        |                    |                   |                     |                    |     |
| Calendar   Tasks     Discussions   Tam Discussion   Task and Discussion     Task and Discussion     SilverPartConnectable     SilverPartConnectable     Task and Discussion     SilverPartConnectable     Task and Discussion     Task and Discussion     SilverPartConnectable     Task and Discussion     Task and Discussion     Task and Discussion     SilverPartConnectable     Task and Discussion     Task and Discussion     Task and Discussion     SilverPartConnectable     Tas                                                                                                    | Xaps                                                                                                    | r <sub>a</sub>   |                                                   |                   | a_im12                 | 9/27/2010 1:       | 34 PM             | VRECI\administrator |                    |     |
| Teen Discussion                                                                                                    | Calendar                                                                                                    | 5                |                                                   |                   | a_im2                  | 9/27/2010 1:       | 34 PM             | VRECI\administrator |                    |     |
|                                                                                                    | and the second second se | r <sub>a</sub>   |                                                   |                   | a_im3                  | 9/27/2010 1:       | 34 PM             | VRECI\administrator |                    |     |
|                                                                                                    |                                                                                                    | Y THURSDAY       |                                                   |                   |                        |                    |                   |                     |                    |     |
|                                                                                                    |                                                                                                    | ×                |                                                   | y:                |                        |                    | Select point mode | Save coordin        | nates              | -   |

### Scientific Workflows

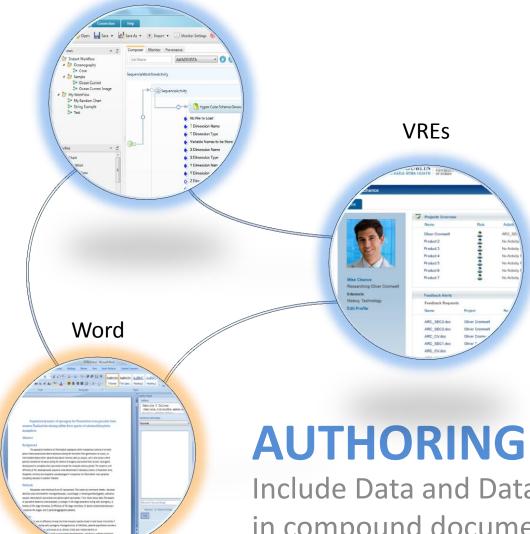

Include Data and Data artifacts in compound documents

### GenePattern: Reproducible Research Add-in

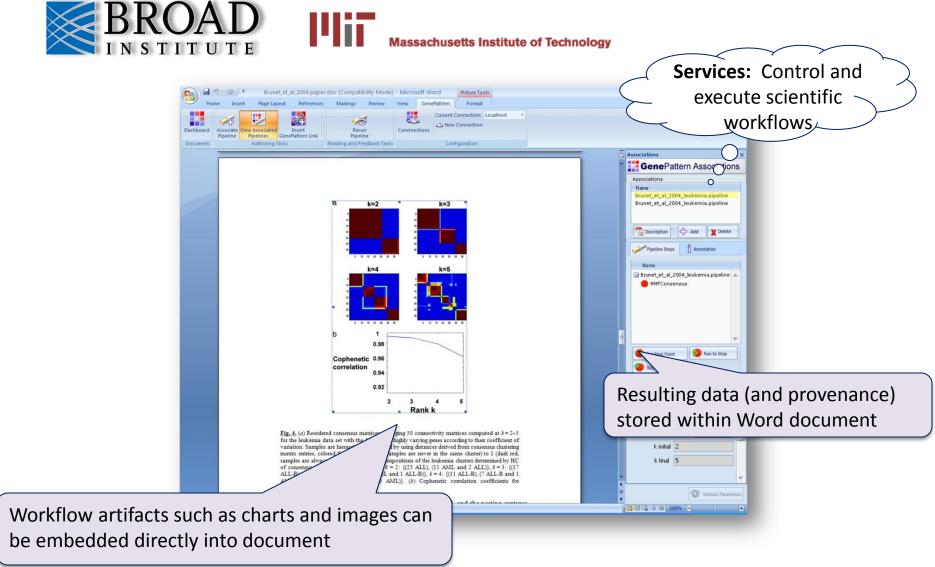

Version 1.3 (Open Source under Apache 2.0 License): <u>http://tridentworkflow.codeplex.com/</u>

## Chemistry Add-in for Word

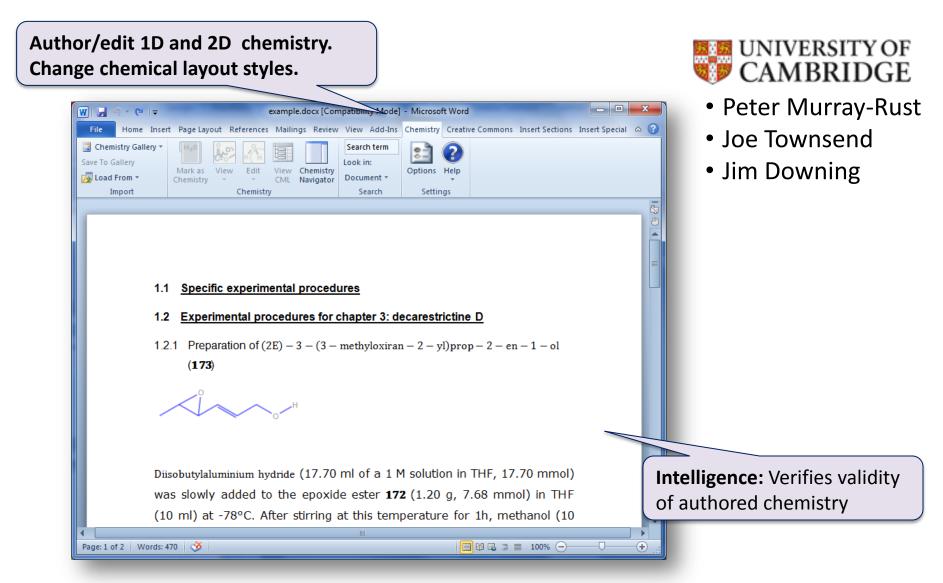

Beta 2 (Open Source under Apache 2.0 License): http://research.microsoft.com/chem4word/

### Creative Commons Add-in for Office

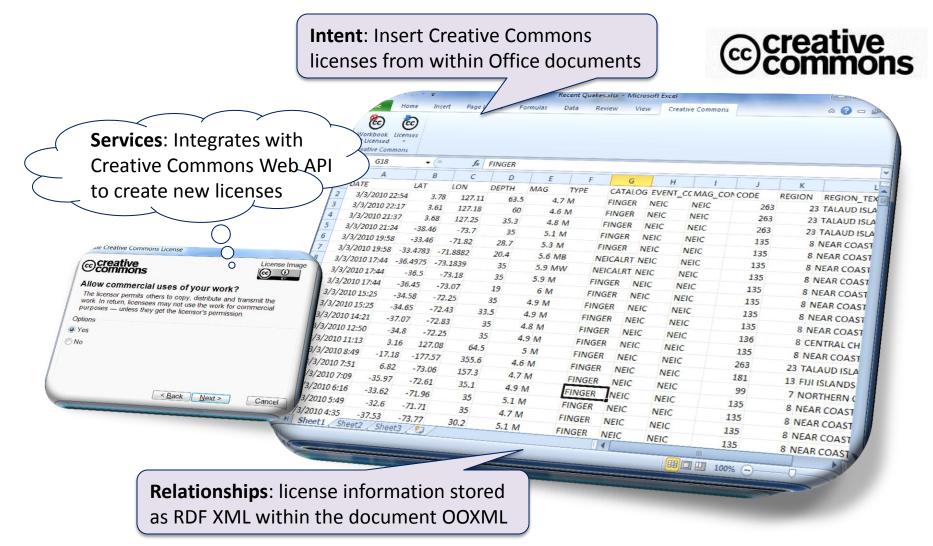

Open source under Ms-PL license: http://ccaddin2007.codeplex.com

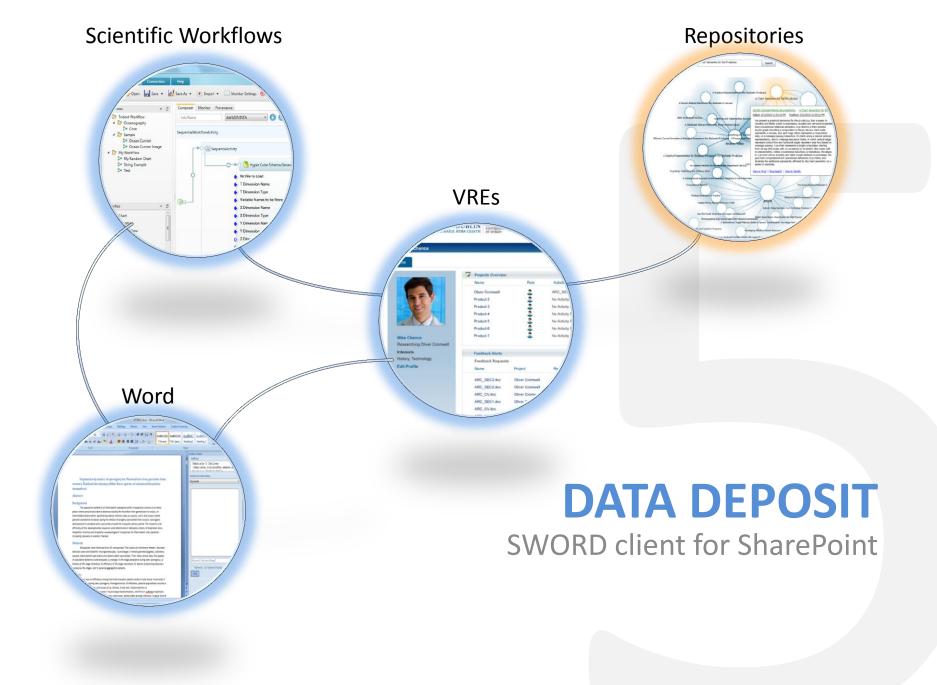

# Repository Integration kit (SWORD Client)

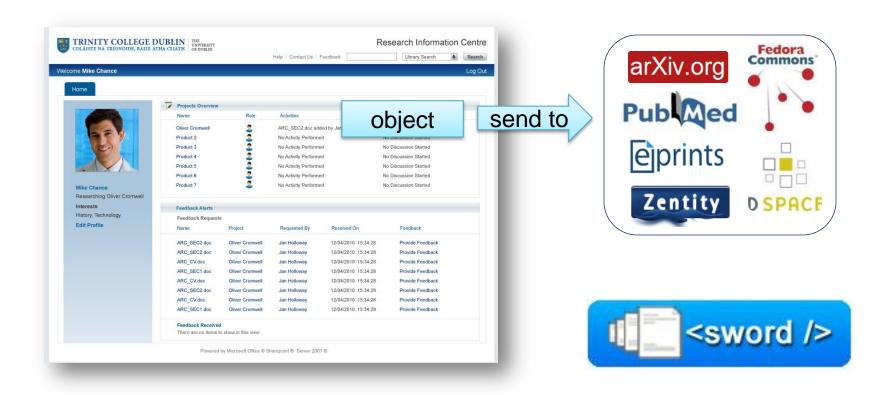

# SWORD client for SharePoint

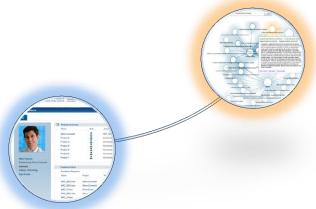

From SharePoint, researchers can...

- Select any file in SharePoint:
  - Document
  - Presentation
  - Image
  - Data files
- and publish it to any repository (via SWORD)
- SWORD endpoints are managed as a custom list, so new locations are easily added

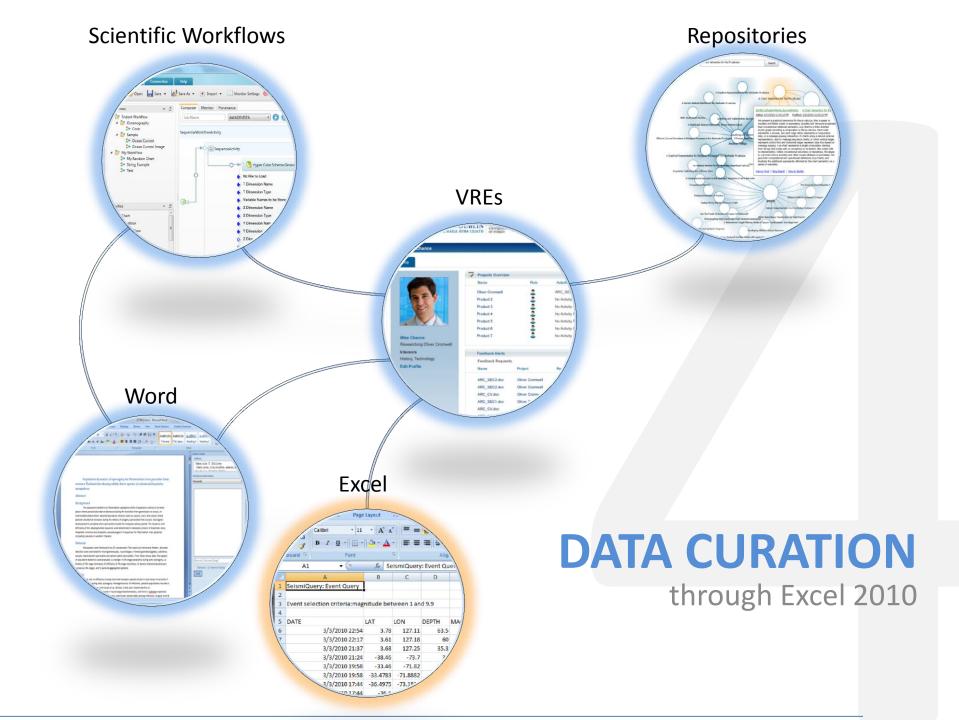

## Data Curation Add-in for Microsoft Excel

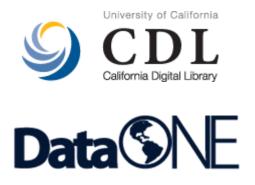

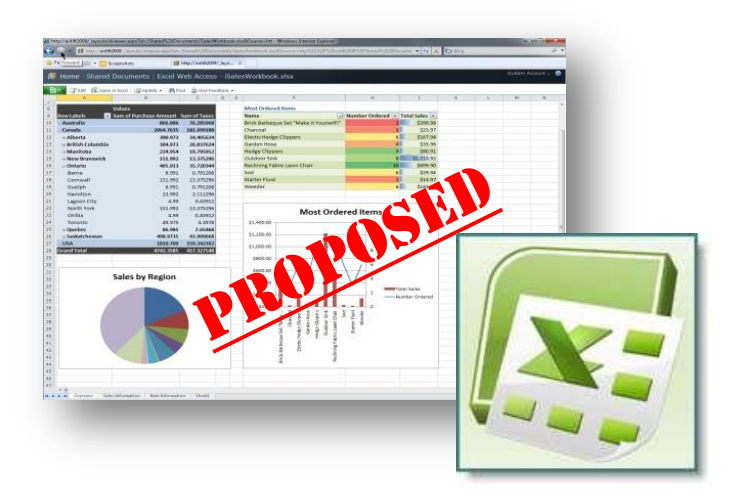

### • Microsoft Research, in partnership with California Digital Library's Curation Center

- Collaboration with Tricia Cruse & John Kunze
- Part of the <u>DataONE</u> (an NSF DataNet Project)
- Proposed functionality under consideration:
  - Versioning revision history and original raw data can be protected and recovered
  - Time stamps easily determine when the data were created and last updated
  - "Workbook builder" select from globally shared standardized layouts for capturing data
  - Export metadata in a standard formats (e.g., a DataCite citation or an EML document that describes the dataset(s) in a workbook) so that researchers can readily share their data,
  - Globally shared vocabulary of terms for data descriptions (e.g., column names), and as needed to add new terms to the globally shared vocabulary, to enable wide collaboration between researchers
  - Import term descriptions from the shared vocabulary and annotate them to refine local definitions
  - Deposit data and metadata into a data archive to preserve and publish research data

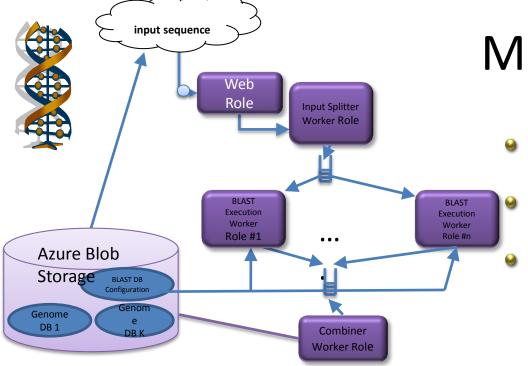

# Metagenomics

- Using Azure cloud to host standard sequence data
- Run BLAST in parallel "map reduce" style for a large collection input
- Use Excel-based tool to search databases

| • | Performance: speedup |
|---|----------------------|
|---|----------------------|

- 45x with 50 roles; 94x with 100 roles;
- with 300 roles
   computation time is
   reduced to 4 hours !

|                                          |                                  | 3- 6           | • ()                 | 4     |    |          |          |        | -          | -                     | _                   | -  |      |     |                     |     | Boo    |
|------------------------------------------|----------------------------------|----------------|----------------------|-------|----|----------|----------|--------|------------|-----------------------|---------------------|----|------|-----|---------------------|-----|--------|
| 8                                        | 1 -                              | Home           |                      | Inser | t  | Page     | e Layout | 1      | Formulas   | Data                  | Review              | N  | 1    | Vie | w                   |     | Deve   |
|                                          | 6                                |                | Cancel               |       |    | Select E |          | Cancel |            | 1                     |                     |    |      |     | -                   | 1   |        |
| 1.1.1.1.1.1.1.1.1.1.1.1.1.1.1.1.1.1.1.1. | port l<br>om ▼                   | Export<br>To ▼ | Select<br>Aligners • |       |    |          | servic   |        |            | Charts<br>•           | Operate<br>BED file |    |      |     | 3D Molecu<br>Viewer |     |        |
| Se                                       | Sequence Data Sequence Alignment |                |                      |       |    |          | -        | Sea    | rch NCBI   | QBLAST da             | tabase              | in | vals | 1   | /isu                | ual | izatio |
|                                          | Seq_                             | 21_DAT         | A                    | •     | 0  |          |          | Sear   | rch simila | r sequence            |                     | Ē  |      |     |                     |     |        |
|                                          |                                  | A              | BC                   | D     | EF | GH       |          |        |            | database              |                     | Z  | AA   | AE  | AC                  | AC  | AE AF  |
| 1                                        |                                  |                |                      |       | _  | _        | -        |        |            | U-BLAST d             |                     |    | -    | -   |                     |     | -      |
|                                          | Seque                            | nce Data       | AG                   | C     | сс | тт       |          |        | -BLAST da  | r sequence<br>atabase | S IN EDI            | G  | С    | G   | т                   | т   | CA     |
| 4                                        |                                  |                | СТ                   | G.    | AG | CA       | 4        | San    | rch Amura  | PLACT da              | abaca               | C  | С    | А   | G                   | Т   | тс     |
| 5                                        |                                  |                |                      |       |    |          | 12       |        |            | BLAST da              |                     |    |      |     |                     | -   |        |
| 6                                        |                                  |                |                      |       |    |          |          |        | re BLAST   | r sequence            | sin                 |    | -    |     |                     |     |        |
| 7                                        |                                  |                | -                    | -     |    | _        |          | AZU    | TE DLAST   | uatabase              |                     |    | -    | -   |                     |     |        |
| 8                                        |                                  |                |                      | 1     |    |          |          |        |            |                       |                     | -  | -    |     |                     |     |        |
| 9                                        |                                  |                | -                    | -     | _  | _        | _        | _      |            |                       |                     | _  | -    | _   |                     |     | _      |

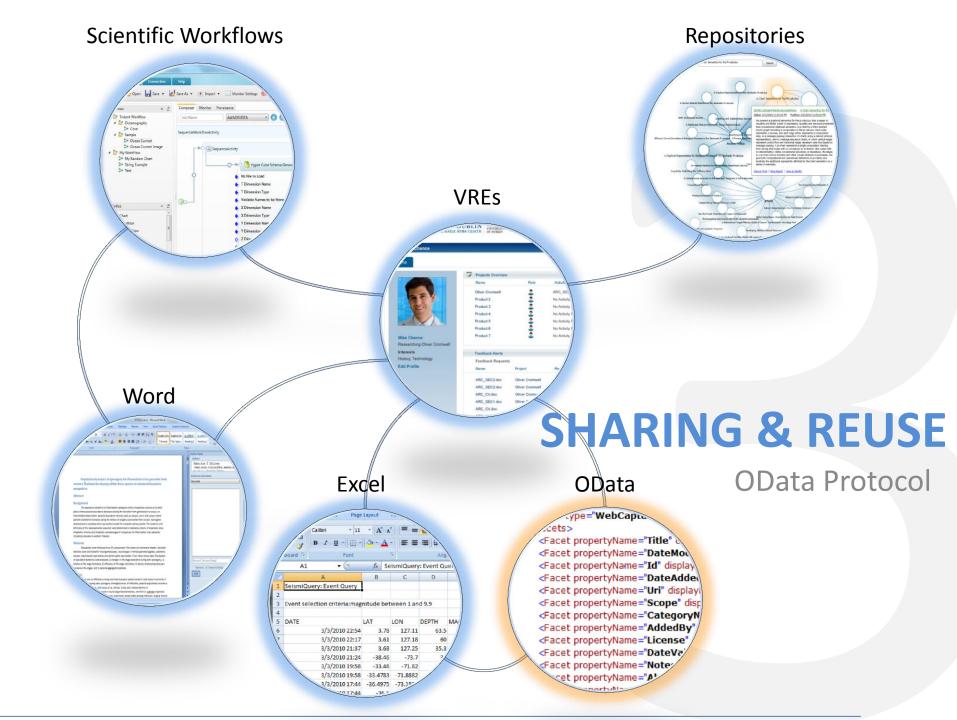

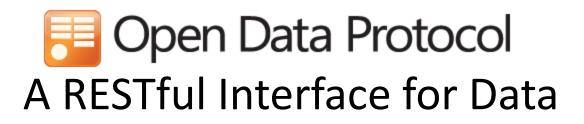

### Just HTTP

- Items as resources, HTTP methods (GET, PUT, ...) to act
- Leverage proxies, authentication, ETags, ...

### Uniform URL convention

- Every piece of information is addressable
- Predictable and flexible URL syntax

### Multiple representations

- Use regular HTTP content-type negotiation
- JSON and Atom (full AtomPub support)

http://www.odata.org

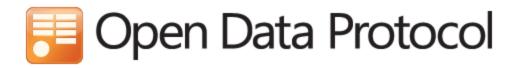

### **OData Producers**

- SharePoint 2010
- IBM Websphere
- Windows Azure Table Storage & SQL Azure
- Zentity 2.0
- Services:
  - Facebook Insights
  - Netflix
  - Open Government Data Initiative
  - Open Science Data Initiative
  - DBPedia

### **OData Consumers**

- Web Browsers
- Excel 2010
- LinQPad
- Client libraries for
  - Javascript
  - PHP
  - Java
  - Windows 7 Phone
  - iPhone (Objective C)
  - .NET

### http://www.odata.org

## OGDI SDK - (http://ogdi.codeplex.com/)

| 🖉 Open Government Data Initiative - Windows Internet Explorer                                                                                                    |              |
|----------------------------------------------------------------------------------------------------|--------------|
| 🚱 🕞 🗢 😰 http://ogdisdk.cloudapp.net/DataBrowser.aspx?Contain 👻 💀 😽 🗙 🍉 ogdisdk                                                                                                    | + ۹          |
| 😭 🗸 🖉 Open Government Data Initiative                                                                                                    | • 💽 • »      |
|                                                                                                    |              |
| OPENGOVERNMENT<br>data initiative                                                                                                    | PAT          |
| Home Data Developers                                                                                                    | $\checkmark$ |
| Data Browser                                                                                                    |              |
| Interact with the data you selected. Enter filter expression into a text box (text edit area) below and click Run. If you leave the Filter Expression box blank, your query will return all of the data in the selected data set.                                                                                                    |              |
| Entity Set: CrimeIncidents                                                                                                    | E            |
| Base Query: http://ogdi.cloudapp.net/v1/dc/CrimeIncidents/                                                                                                    |              |
| (sfilter) (additional \$filter parameters)                                                                                                    |              |
|                                                                                                    |              |
| Data View Map View                                                                                                    |              |
| Sample Code                                                                                                    |              |
| Results     Full Query URL: http://ogdi.cloudapp.net/v1/do/CrimeIncidents/?&format=kml                                                                                                    |              |
| (Click to view results as XML/KML)                                                                                                    |              |
| Silver     Accepting     Berkyn     Greenbelt     Hundington     Racington       20     30     Road     Acrial on methods     Bindis Eye or 1050 center     193     Avenal Berkyn     Berkyn     Greenbelt     Hundington     Racington     Trace       190     Avenal     Berkyn     Glenn Dale     Hilmesde Manor     Hilmesde Manor |              |
| http://ogdisdk.cloudapp.net/DataBrowser.asp 🔗 🕥 Internet   Protected Mode: On 🍕 🔻 🔍 75                                                                                                    | i% ▼         |

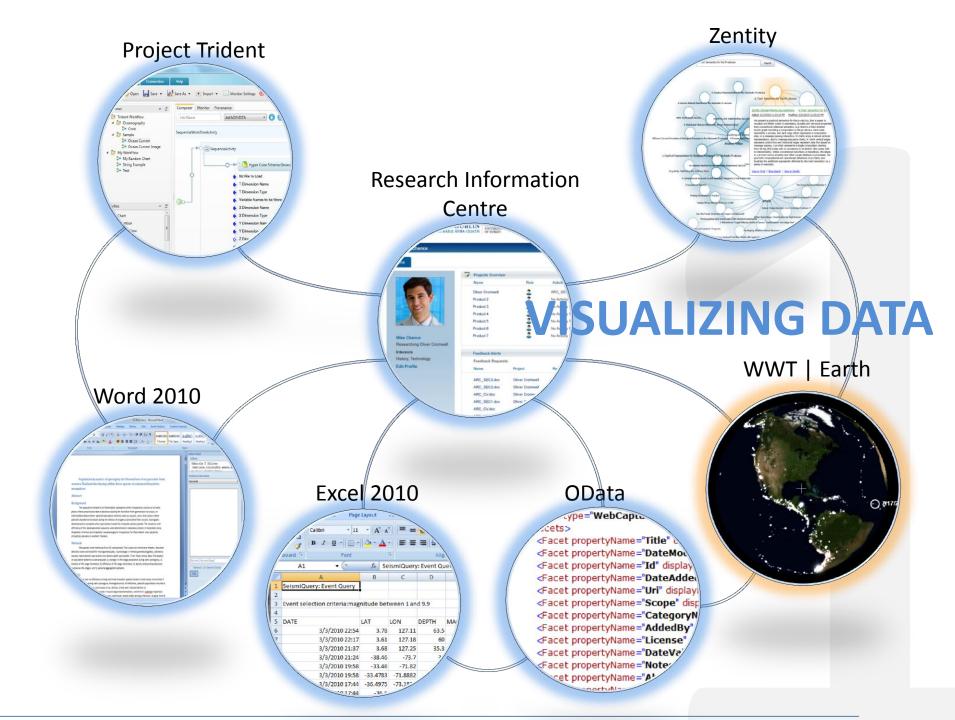

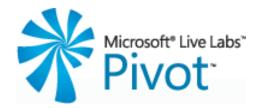

| and the second second se |           | 307 1    | ttp://content.getpiv              | or comp conections,                     | wonuleauers/World | ureauers.cxmi                         | 0-         | *          | ¢ _ 0              |
|----------------------------------------------------------------------------------------------------|-----------|----------|-----------------------------------|-----------------------------------------|-------------------|---------------------------------------|------------|------------|--------------------|
| 2009 World Leaders                                                                                                    |           |          |                                   |                                         |                   |                                       |            |            | + ::: 1            |
|                                                                                                    | Sort: Ac  | ge -     |                                   |                                         |                   |                                       |            |            |                    |
| Filter by Keyword                                                                                                    |           |          |                                   |                                         | -                 |                                       |            |            |                    |
| litle                                                                                                    | 1 - 1 - E |          |                                   |                                         | NG<br>NGKAD       |                                       |            |            |                    |
| s Head Of                                                                                                    |           |          |                                   |                                         | <b>秋后</b> 蜀属羽     |                                       |            |            |                    |
| Continent/Region                                                                                                    |           |          |                                   |                                         |                   | 发育법<br>김 초號 초 대                       |            |            |                    |
| Country/Region                                                                                                    |           |          |                                   |                                         |                   |                                       |            |            |                    |
| larty                                                                                                    |           |          |                                   |                                         |                   |                                       |            |            |                    |
| iender                                                                                                    |           |          |                                   |                                         |                   |                                       |            |            |                    |
| lge                                                                                                    |           |          |                                   |                                         |                   |                                       |            |            |                    |
| n the G20                                                                                                    |           |          |                                   |                                         |                   | ····································· |            |            |                    |
| ime in Office                                                                                                    |           |          |                                   | 8                                       |                   |                                       |            |            |                    |
|                                                                                                    | 1.1       |          |                                   |                                         |                   |                                       |            |            |                    |
|                                                                                                    |           |          |                                   | 自然本部語                                   |                   |                                       |            |            |                    |
|                                                                                                    |           |          |                                   | 山田県創業                                   |                   |                                       |            |            |                    |
| years 63 years                                                                                                    | 10 Sec.   |          |                                   |                                         |                   | · · · · · · · · · · · · · · · · · · · |            |            |                    |
|                                                                                                    | 2         |          |                                   |                                         |                   |                                       |            |            |                    |
|                                                                                                    |           |          |                                   |                                         |                   |                                       |            |            |                    |
|                                                                                                    |           |          |                                   |                                         |                   |                                       |            |            |                    |
|                                                                                                    |           |          |                                   | B C C C C C C C C C C C C C C C C C C C |                   |                                       |            |            |                    |
|                                                                                                    |           |          |                                   |                                         |                   |                                       |            |            |                    |
|                                                                                                    | 20 years  | 20       | years 40 y                        | aarr 50.                                | ears 60 y         | /ears 70 y                            | /ears 80   | years 90 y | (no info)<br>Jears |
|                                                                                                    | 20 years  | 50       | years 40 y                        | cars 50)                                | ears 00 y         | /eais //0)                            | Cars 00    | years 90.) | 2013               |
|                                                                                                    | -         | G        | ) * 3                             | -                                       | .llı, +           |                                       |            |            |                    |
|                                                                                                    |           | ome Hist | and a second second second second |                                         | 009 Wor           | Discover More Co                      | ollections |            |                    |

http://www.getpivot.com

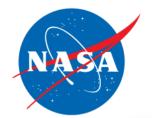

# Worldwide Telescope

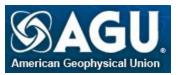

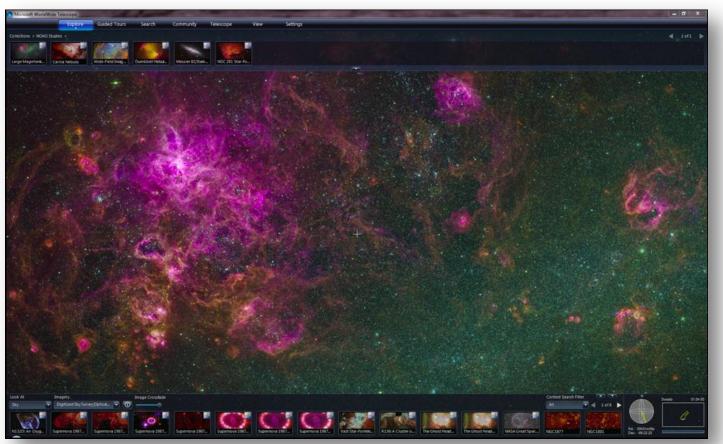

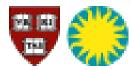

Harvard Smithsonian Center for Astrophysics

http://www.worldwidetelescope.org/

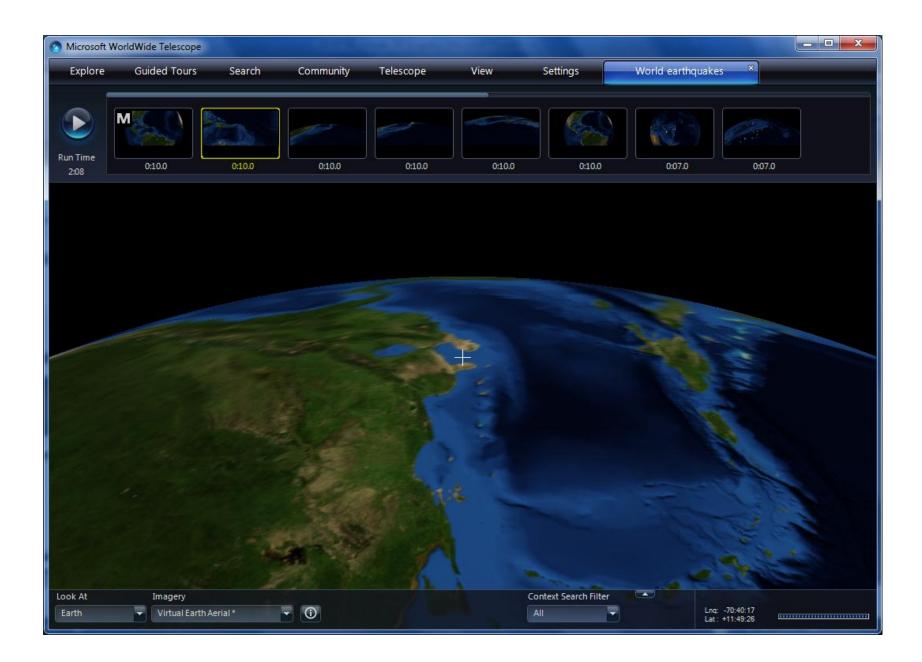

|          | <mark>,                                    </mark>                                                                                                    |             |                    |            | Recen                                   | t Quakes (ve | rsion 1).xlsb      | [Autosaved | I] - Microsoft     | Excel      |                         |                                               |          |                                               | x   |
|----------|----------------------------------------------------------------------------------------------------|-------------|--------------------|------------|-----------------------------------------|--------------|--------------------|------------|--------------------|------------|-------------------------|-----------------------------------------------|----------|-----------------------------------------------|-----|
| F        | ile Home 1                                                                                                    | insert Pa   | age Layout         | Formula    | s Data                                  | Review       | View               | Creative C | ommons             |            |                         |                                               |          | ^ 🕜 -                                         | ×   |
|          | ste view of the second second |             | 11 · A             |            | ≡ <mark>≡</mark> ≫<br>≣ ≣ ∰<br>Alignmen | · # 🔤 -      | General<br>\$ ≁ %  | • .00      | Conditi<br>Formatt |            | at Cell<br>e * Styles * | G*= Insert ≠<br>Melete →<br>Format =<br>Cells |          | Sort & Find &<br>Filter * Select *<br>Editing |     |
| Citp     | data                                                                                                    | - 6         | f <sub>x</sub> [   | )ate       | Angrimen                                | <b>L</b> (2  |                    | linder     | 1.00               | Styles     |                         | Cells                                         |          | Luiting                                       | v   |
|          | A                                                                                                    | В           | C                  | D          | E                                       | F            | G                  | н          |                    | J          | К                       | 1                                             | М        | N                                             | 0   |
| 1        | SeismiQuery: Eve                                                                                                    |             | U                  | U          | -                                       |              | 0                  |            |                    | -          | ĸ                       | -                                             |          |                                               |     |
| 2        |                                                                                                    | . ,         |                    |            |                                         |              |                    |            |                    |            |                         |                                               |          |                                               |     |
|          | Event selection c                                                                                                    | riteria:mag | gnitude be         | tween 1 a  | nd 9.9                                  |              |                    |            |                    |            |                         |                                               |          |                                               |     |
| 4        |                                                                                                    |             |                    |            |                                         |              |                    |            |                    |            |                         |                                               |          |                                               |     |
| 5        |                                                                                                    |             | LON                | DEPTH      | MAG                                     | ТҮРЕ         |                    | _          | CMAG_CON           |            | REGION                  | REGION_TE                                     | хт       |                                               |     |
| 6        | 3/3/2010 22:54                                                                                                    | 3.78        | 127.11             |            |                                         |              | FINGER             | NEIC       | NEIC               | 263        |                         | TALAUD IS I                                   |          |                                               | _   |
| 7        | 3/3/2010 22:17                                                                                                    | 3.61        | 127.18             |            |                                         |              | FINGER             | NEIC       | NEIC               | 263        |                         | TALAUD IS I                                   |          |                                               | _   |
| 8        | 3/3/2010 21:37                                                                                                    | 3.68        | 127.25             |            |                                         |              | FINGER             | NEIC       | NEIC               | 263        |                         | TALAUD IS I                                   |          |                                               | _   |
| 9        | 3/3/2010 21:24                                                                                                    | -38.46      | -73.7              |            |                                         |              | FINGER             | NEIC       | NEIC               | 135        |                         |                                               |          | NTRAL CHILE                                   | _   |
| 10       | 3/3/2010 19:58                                                                                                    | -33.46      | -71.82             |            |                                         |              | FINGER             | NEIC       | NEIC               | 135        |                         |                                               |          | ITRAL CHILE                                   | _   |
| 11       | 3/3/2010 19:58<br>3/3/2010 17:44                                                                                                    |             | -71.8882           | 20.4<br>35 |                                         | MB           | NEICALRT           |            | NEIC               | 135<br>135 |                         |                                               |          | ITRAL CHILE                                   | _   |
| 12<br>13 | 3/3/2010 17:44                                                                                                    | -30.4975    | -73.1839<br>-73.18 |            |                                         | MW           | NEICALRT<br>FINGER | NEIC       | NEIC<br>NEIC       | 135        |                         |                                               |          | NTRAL CHILE                                   | _   |
| 13       | 3/3/2010 17:44                                                                                                    | -36.45      | -73.07             |            |                                         | M            | FINGER             | NEIC       | NEIC               | 135        |                         |                                               |          | NTRAL CHILE                                   | _   |
| 15       | 3/3/2010 17:44                                                                                                    | -34.58      | -72.25             | 35         |                                         |              | FINGER             | NEIC       | NEIC               | 135        |                         |                                               |          | NTRAL CHILE                                   | _   |
| 16       | 3/3/2010 15:25                                                                                                    | -34.65      | -72.43             |            |                                         |              | FINGER             | NEIC       | NEIC               | 135        |                         |                                               |          | NTRAL CHILE                                   | _   |
| 17       | 3/3/2010 14:21                                                                                                    | -37.07      | -72.83             |            |                                         |              | FINGER             | NEIC       | NEIC               | 135        |                         | CENTRAL CH                                    |          |                                               | _   |
| 18       | 3/3/2010 12:50                                                                                                    | -34.8       | -72.25             |            |                                         |              | FINGER             | NEIC       | NEIC               | 135        |                         |                                               |          | ATRAL CHILE                                   |     |
| 19       | 3/3/2010 11:13                                                                                                    | 3.16        | 127.08             | 64.5       | 5                                       | M            | FINGER             | NEIC       | NEIC               | 263        | 23                      | TALAUD IS I                                   | NDONES   | SIA                                           |     |
| 20       | 3/3/2010 8:49                                                                                                    | -17.18      | -177.57            | 355.6      | 4.6                                     | М            | FINGER             | NEIC       | NEIC               | 181        | 13                      | FIJI ISLAND                                   | S REGION | J                                             |     |
| 21       | 3/3/2010 7:51                                                                                                    | 6.82        | -73.06             | 157.3      | 4.7                                     | М            | FINGER             | NEIC       | NEIC               | 99         | 7                       | NORTHERN                                      | COLOME   | BIA                                           |     |
| 22       | 3/3/2010 7:09                                                                                                    | -35.97      | -72.61             | 35.1       | 4.9                                     | М            | FINGER             | NEIC       | NEIC               | 135        | 8                       | NEAR COAS                                     | T OF CEN | TRAL CHILE                                    |     |
| 23       | 3/3/2010 6:16                                                                                                    | -33.62      | -71.96             | 35         | 5.1                                     | М            | FINGER             | NEIC       | NEIC               | 135        | 8                       | NEAR COAS                                     | T OF CEN | NTRAL CHILE                                   |     |
| 24       | 3/3/2010 5:49                                                                                                    | -32.6       | -71.71             | 35         | 4.7                                     | М            | FINGER             | NEIC       | NEIC               | 135        | 8                       | NEAR COAS                                     | T OF CEN | NTRAL CHILE                                   |     |
| 25       | 3/3/2010 4:35                                                                                                    | -37.53      | -73.77             | 30.2       | 5.1                                     | М            | FINGER             | NEIC       | NEIC               | 135        | 8                       | NEAR COAS                                     | T OF CEN | TRAL CHILE                                    |     |
| 26       | 3/3/2010 4:35                                                                                                    | 35.55       | -97.28             | 5          | 2.5                                     | М            | FINGER             | NEIC       | NEIC               | 499        | 34                      | OKLAHOMA                                      |          |                                               |     |
| 14       | Sheet1                                                                                                    | Sheet2 🖉 S  | Sheet3 🦯           | 1/         |                                         |              |                    |            | i <b>(</b>         |            |                         |                                               |          |                                               | • I |
| Rea      | ady Recovered                                                                                                    |             |                    |            |                                         |              | Average: 57        | 754.336423 | Count: 3778        | 28 Sum: 13 | 83509352                | 🖽 🗉 😐 🗉                                       | 100% 😑   |                                               | •   |
| _        |                                                                                                    |             |                    |            |                                         |              |                    |            |                    |            |                         |                                               |          |                                               |     |

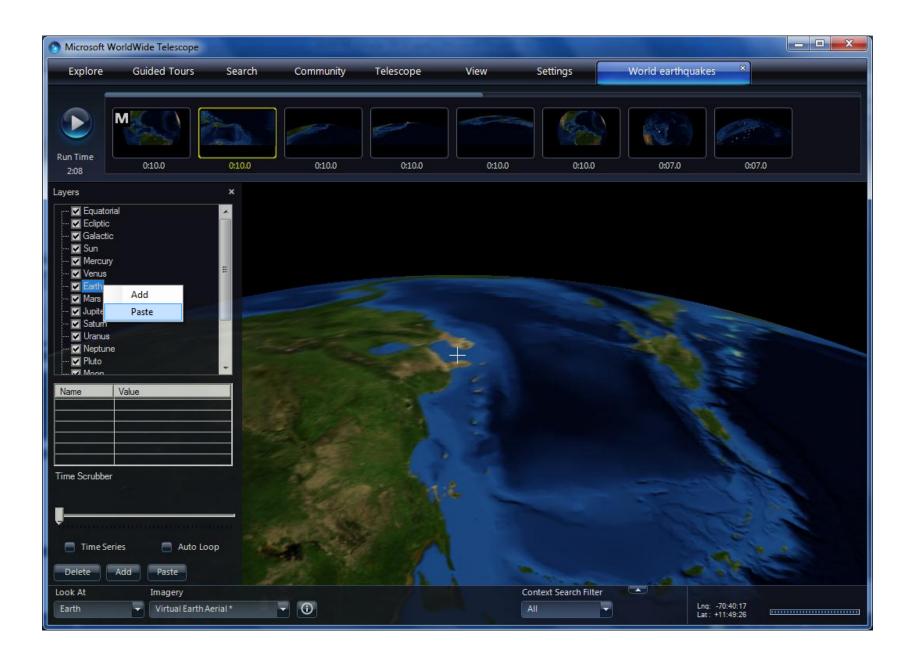

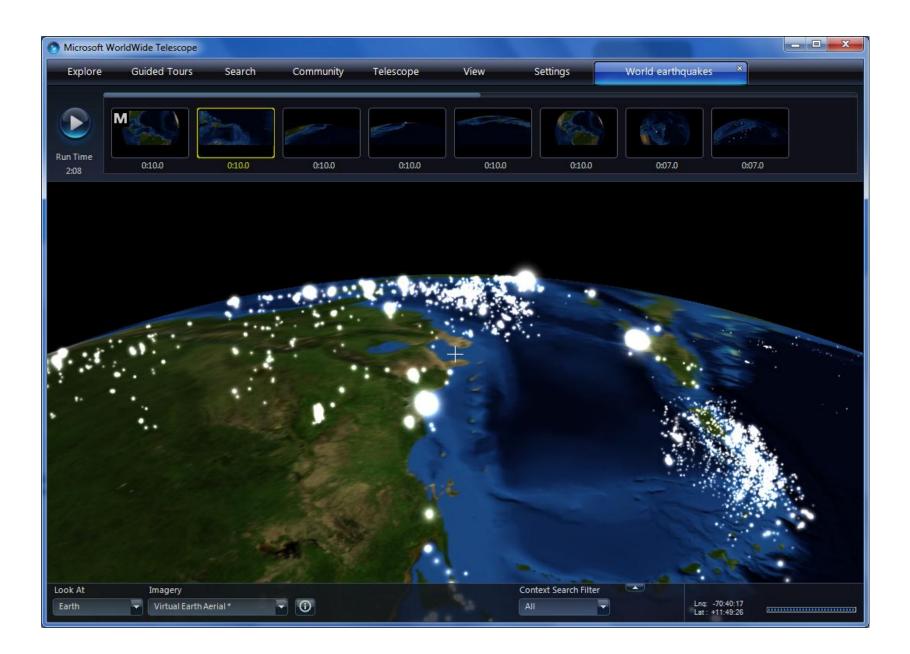

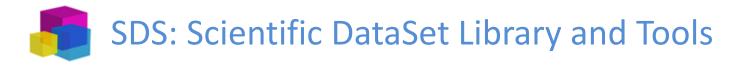

- Create self-descriptive data packages
- Supports common data formats (CSV, NetCDF, HDF5)
- Scale from simple text files to multi-terabyte Windows Azure archives
- Concurrent access in multicore and distributed settings
- Consistency checks and transactional updates

| 4        | A          | В             | С               |                  | D                      | E              |           |  |  |
|----------|------------|---------------|-----------------|------------------|------------------------|----------------|-----------|--|--|
| 1        | msds:csv?f | ile=C:\wet.   | CSV             |                  |                        |                |           |  |  |
| 2        | Global met | adata         | Add new varia   | Add new variable |                        |                |           |  |  |
| 3        |            | Key           | Туре            | Va               | ilue                   |                |           |  |  |
| 4        |            | Name          | String          | c:/              | /devel/cru/cru_wet_c   | lim_1961-1990  | .nc       |  |  |
| 5        |            | Conventions   | String          | CF               | -1.0                   |                |           |  |  |
| 6        |            | history       | String          | fro              | om cru_ts_2_10.1901-2  | 2002.wet: Tynd | all       |  |  |
| 7        |            | processing_de | String          | со               | nverted to float, mult | iplied by 0.01 |           |  |  |
| 8        |            | comment       | String          | Re               | sults on 2010-10-20    |                |           |  |  |
| 9        |            |               | Auto            |                  |                        |                |           |  |  |
| 0        | Variables  |               |                 |                  |                        |                |           |  |  |
| 1        | ID         | Name          | Туре            | Di               | mensions               | Size           | Da        |  |  |
| 2        | 17         | time_bounds   | Single          | tir              | ne,bounds              | 12x2           | <u>Sł</u> |  |  |
| .3       |            | Name          | String          | tir              | me_bounds              |                |           |  |  |
| 4        |            | DisplayName   | String          | tir              | ne_bounds              |                |           |  |  |
| .5       |            | MissingValue  | Auto            |                  |                        |                |           |  |  |
| .6       |            | csv_column    | Int32           |                  | 8645                   |                |           |  |  |
| 7        |            | name          | String          | bo               | ounds                  |                |           |  |  |
|          |            | units         | String          | da               | ys since 1990-01-01 00 | 0:00:00        |           |  |  |
| 8        |            | comment       | Auto            | -                |                        |                |           |  |  |
| .8<br>.9 |            |               |                 |                  |                        |                |           |  |  |
| -        |            |               | Int32<br>Uint32 | *                |                        |                |           |  |  |

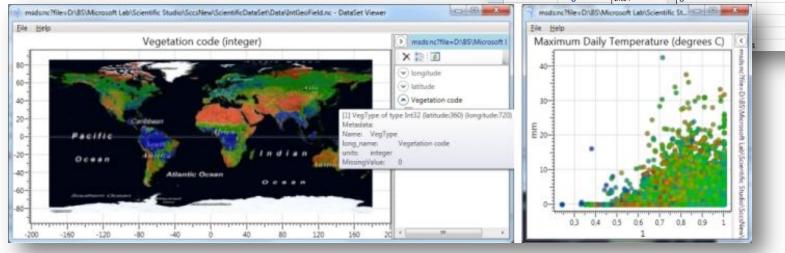

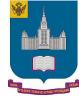

**Moscow State University** 

v. 1.2.6754 - source code available under MSR-LA: http://sds.codeplex.com/

## Thank you!

### Alex D. Wade

Director—Scholarly Communication Microsoft External Research <u>awade@microsoft.com</u> <u>http://research.microsoft.com/people/awade</u>

URL – <u>http://www.microsoft.com/scholarlycomm/</u> Facebook: <u>Scholarly Communication at Microsoft</u>

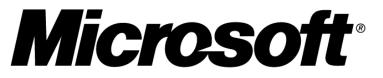

Your potential. Our passion.<sup>™</sup>